# NIA PER

# **CODIFICACIÓN**

**INSPECCIÓN** 

Líderes en el diseño, producción, instalación y comercialización de maquinaria, insumos y partes para la industria.

Ofrecemos soluciones completas para mantener líneas de producción eficientes y rentables con tecnología y procesos de alta calidad.

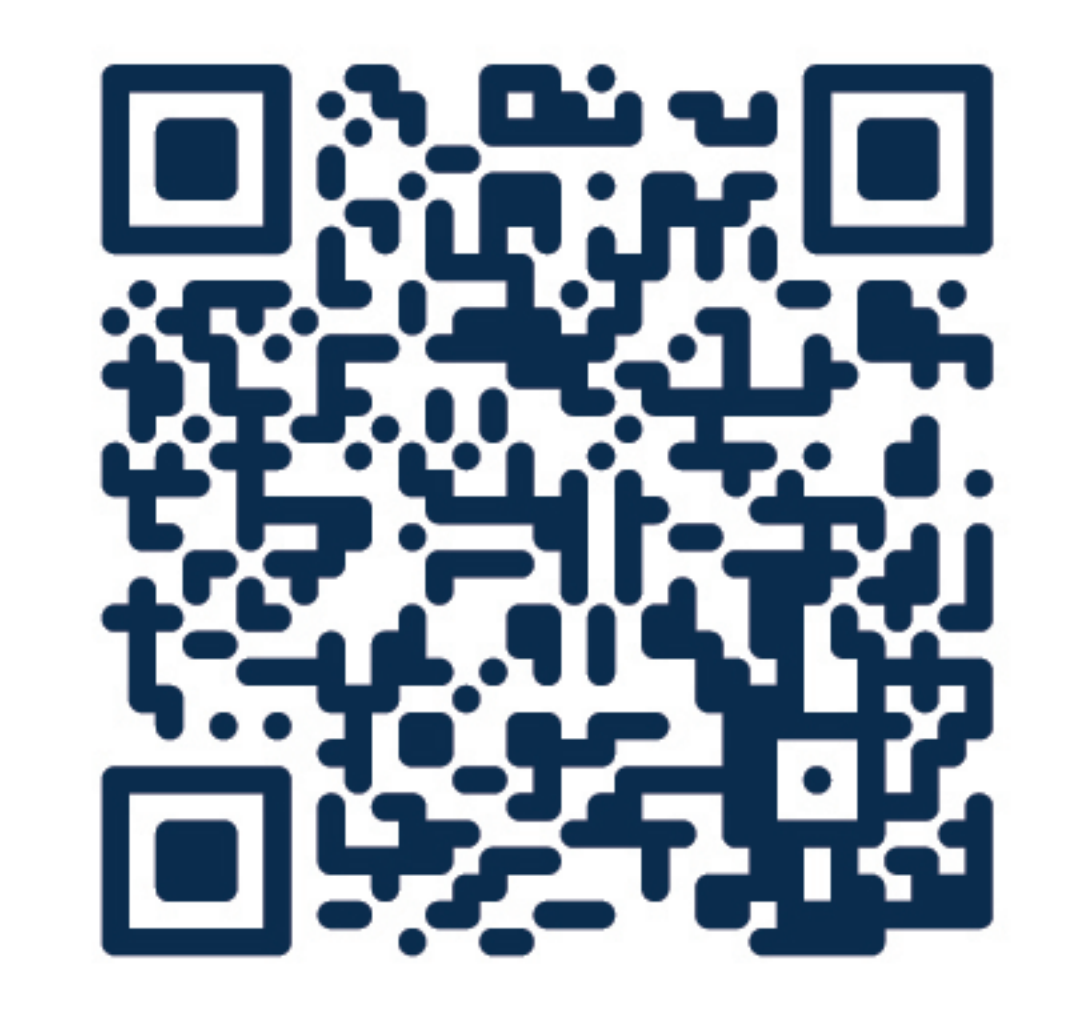

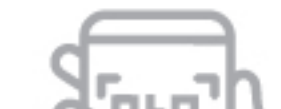

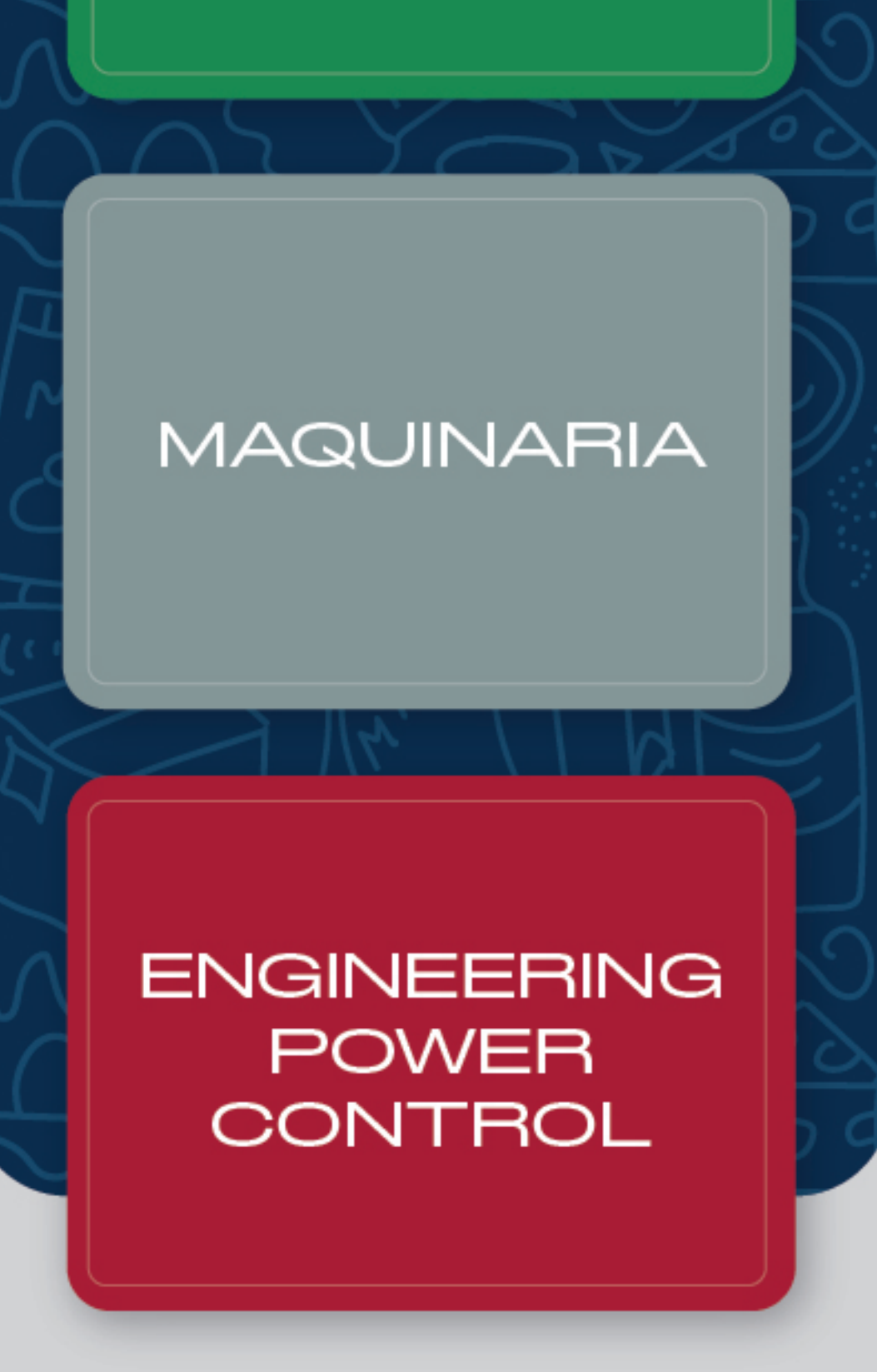

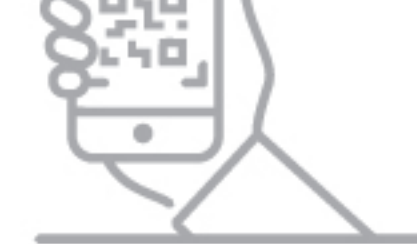

**ESCANEAR PARA MÁS INFORMACIÓN** 

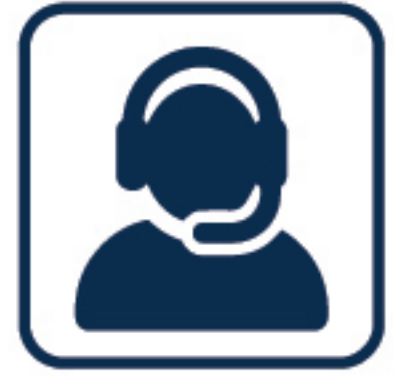

# **CONTÁCTENOS**

Mercadeo@mapersa.com 19297 (+57) 321 647 9297

### www.mapersa.com

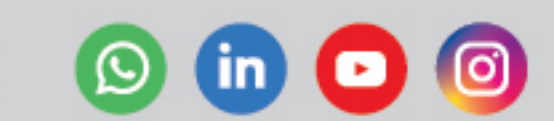

# NUESTRAS LÍNEAS DE NEGOCIO MAPER

# **CODIFICACIÓN**

# **CODIFICACIÓN Y MARCACIÓN INDUSTRIAL**

Equipos para agregar a cualquier tipo de productos el número de lote, fecha de vencimiento, códigos o etiquetas de trazabilidad.

VIDEOJET.

- · Inyección de tinta continua
- · Transferencia térmica TTO
- Marcación Laser
- Aplicadora de etiquetas

### **INSPECCIÓN METTLER TOLEDO SAFELINE FILTEC**

# **INSPECCIONA, DETECTA Y PROTEGE**

Equipos especializados para la detección de contaminantes y el control de calidad de sus productos.

### **METTLER TOLEDO SAFELINE**

- Controladores de peso
- **Detector de Metales**
- · Inspección de Rayos X
- · Software de inspección
- Inspección por Visión

## **FILTEC**

- · Sistemas de inspección para botellas vacías o llenas
- · Sistemas de inspección para cajas
- · Nivel de llenado, presión y envasado

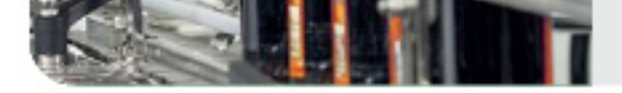

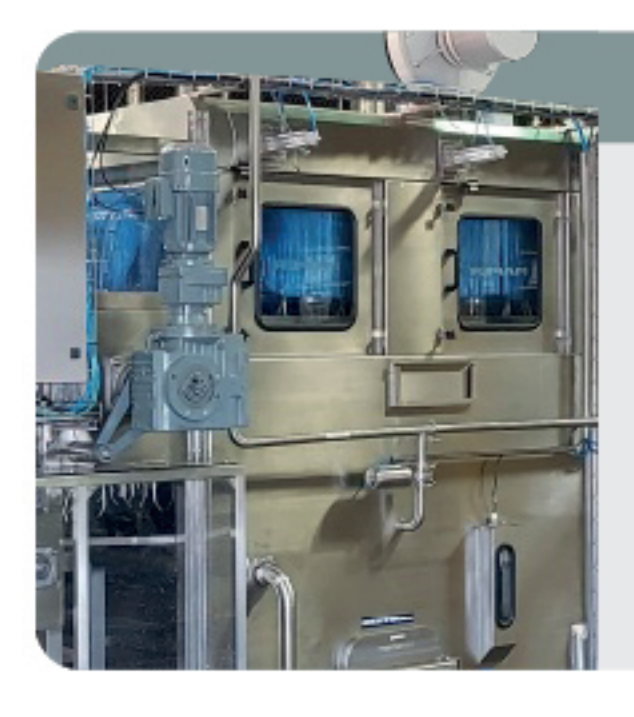

# **MAQUINARIA**

# INGENIERÍA, DISEÑO Y FABRICACIÓN DE MAQUINARIA

Especializada para el sector alimentos y bebidas

- Líneas completas de transmission de la completa de transmission de la completa de la completa de la completa garrafones de agua
- · Sistema de lavado de botellas
- Lavadoras de canastas
- · Túneles de enfriamiento
	- · Túneles de desinfección

# ENGINEERING POWER CONTROL

# SOLUCIONES INTEGRALES DE AUTOMATIZACIÓN INDUSTRIAL

- Manejo de aguas
- Gestión de energía
- PME
- Aplicaciones especiales
- Transformación digital
- · Mitigación de armónicos
- Realidad aumentada